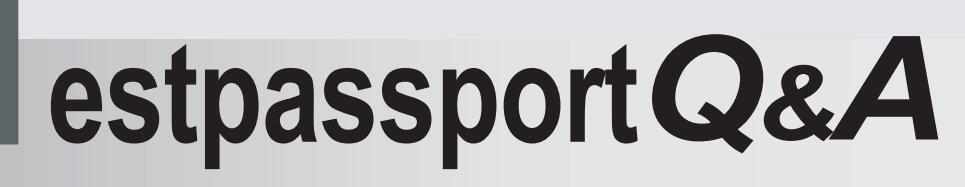

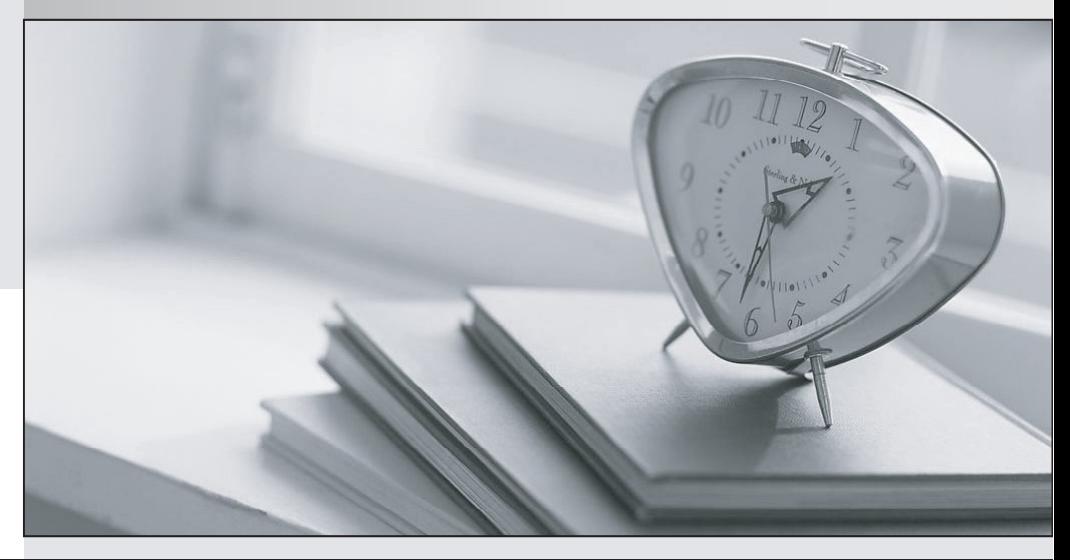

meilleure La qualité  $\overline{e}$ meilleur service

http://www.testpassport.fr

Service de mise à jour gratuit pendant un an

# **Exam** : **P2020-300**

### **Title** : : IBM Cognos ICM Technical Sales Mastery Test v1

## **Version** : DEMO

1.Refer to the Exhibit below.

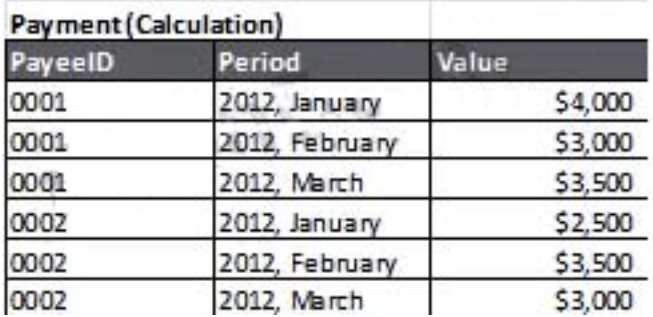

Referring to the exhibit, you are creating a calculation with the "Payment" calculation as the source and "Period" as the only accumulating partition.

What will be the value of the record with a PayeeID = "0002" and Period = "2012, February"?

- A. \$2500
- B. \$3500
- C. \$6000
- D. \$7000

**Answer**: C

2.Refer to the Exhibit below.

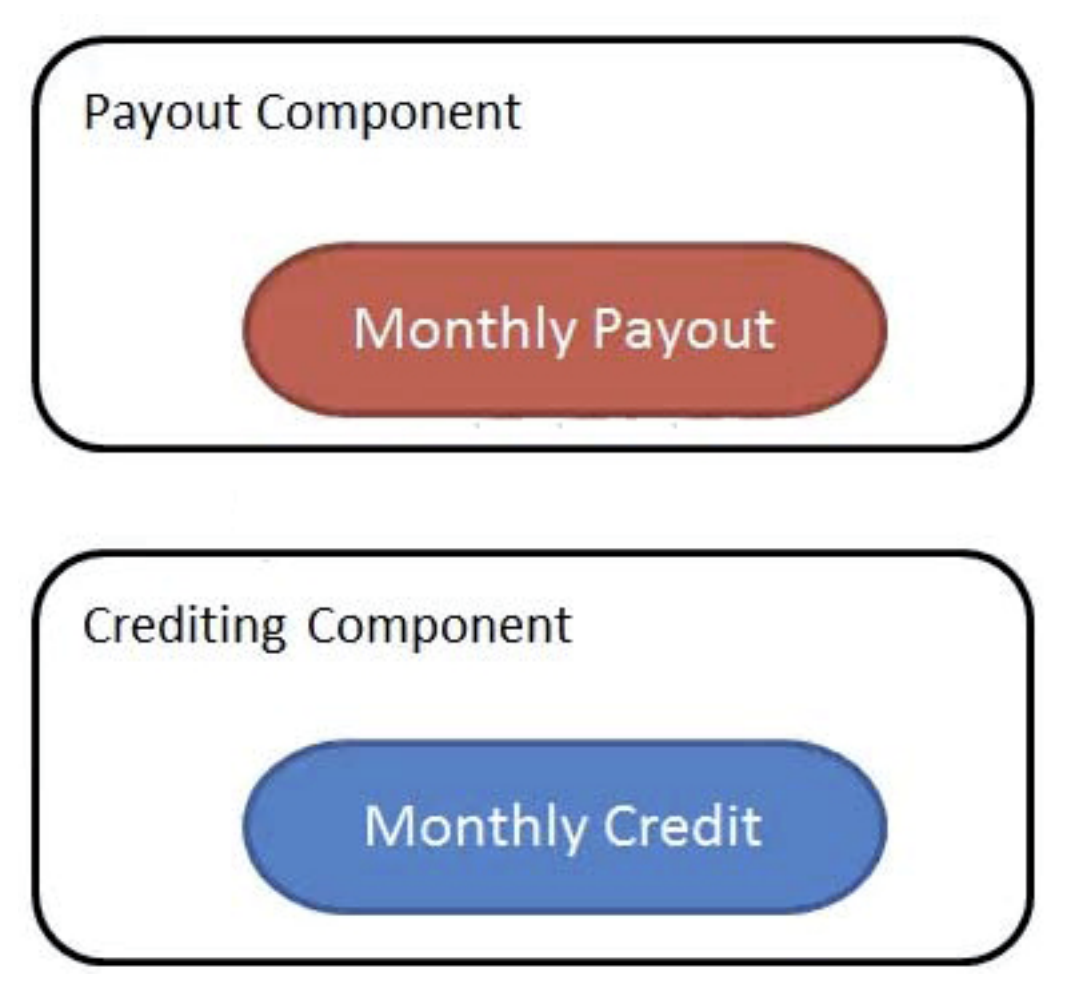

Referring to the exhibit, when creating calculation "Monthly Payout", which action allows you to see

calculation "Monthly Credit" in the list of available data sources?

A. Rename "Monthly Payout" to "Monthly Credit".

- B. Use outbound and inbound connections.
- C. Create a Data Store in "Payout Component".
- D. Wrap "CreditingComponent" and "PayoutComponent" into "Crediting and Payout Component".

#### **Answer**: B

3.hich two column types would be used as a partition? (Choose two.)

- A. Comment
- B. Text Box
- C. Numeric
- D. Date

### **Answer**: B,D

4.Which table type should be used to store transactional information?

- A. View
- B. Data
- C. Custom
- D. Structural

**Answer**: B

5.What is the purpose of a Swim Lane in the Workflow Manager module?

A. to define a person or group that is able to send a notification in a workflow

B. to define a series of workflow process steps that pertain to a person or group

C. to define a set of conditions that determine the direction of a workflow

D. to define a person or group that takes action or receives notification in a workflow **Answer**: D